# Sistemas Digitales XOR / Paridad / Comparadores

#### Prof. Luis Araujo Escuela de Ingeniería Eléctrica

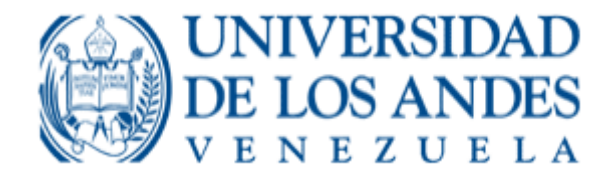

$$
x \cdot \overline{y} + \overline{x} \cdot y = F
$$

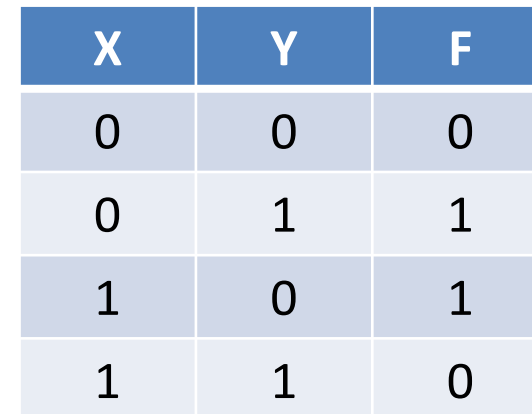

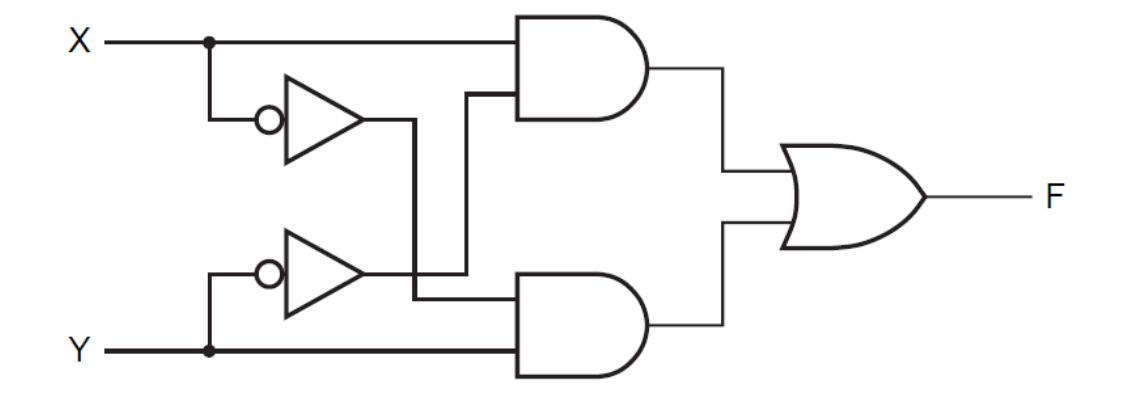

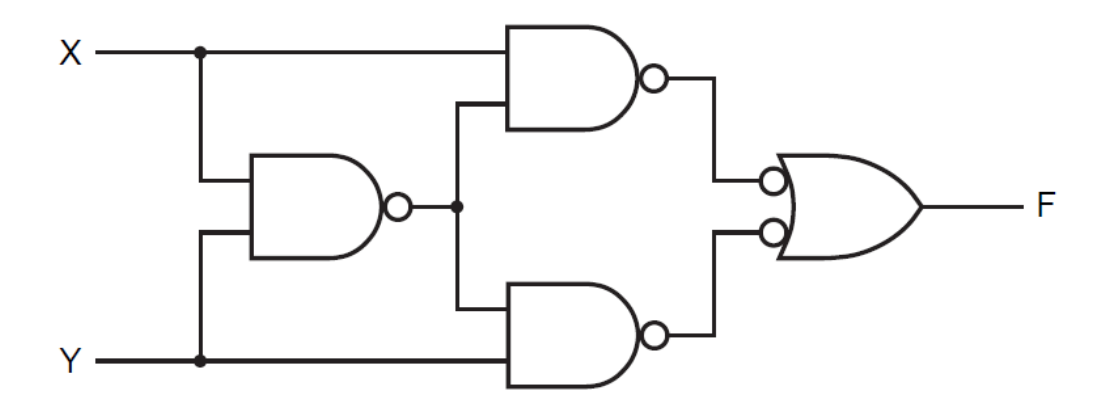

• XOR:

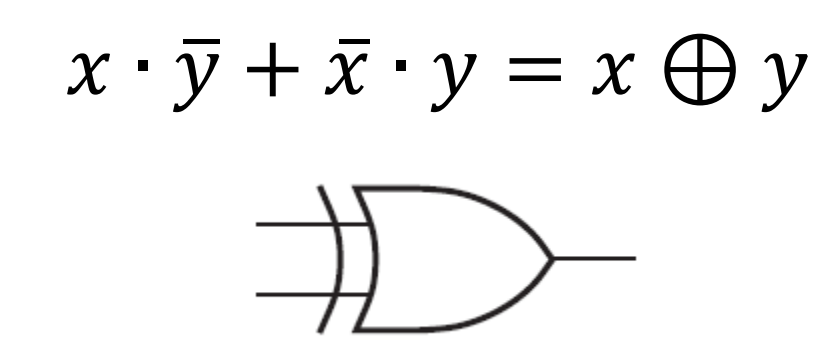

• XNOR:

$$
x \cdot y + \overline{x} \cdot \overline{y} = \overline{x \oplus y} = x \ominus y
$$

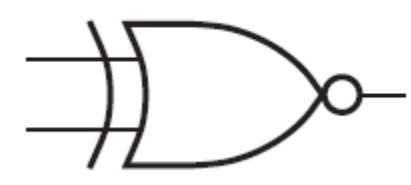

• Compuertas Duales:

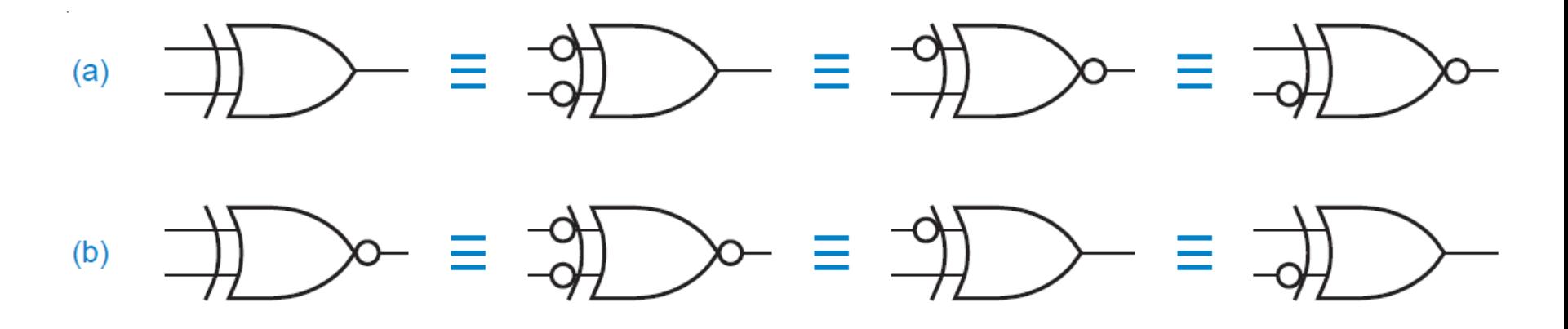

• Compuertas Comerciales:

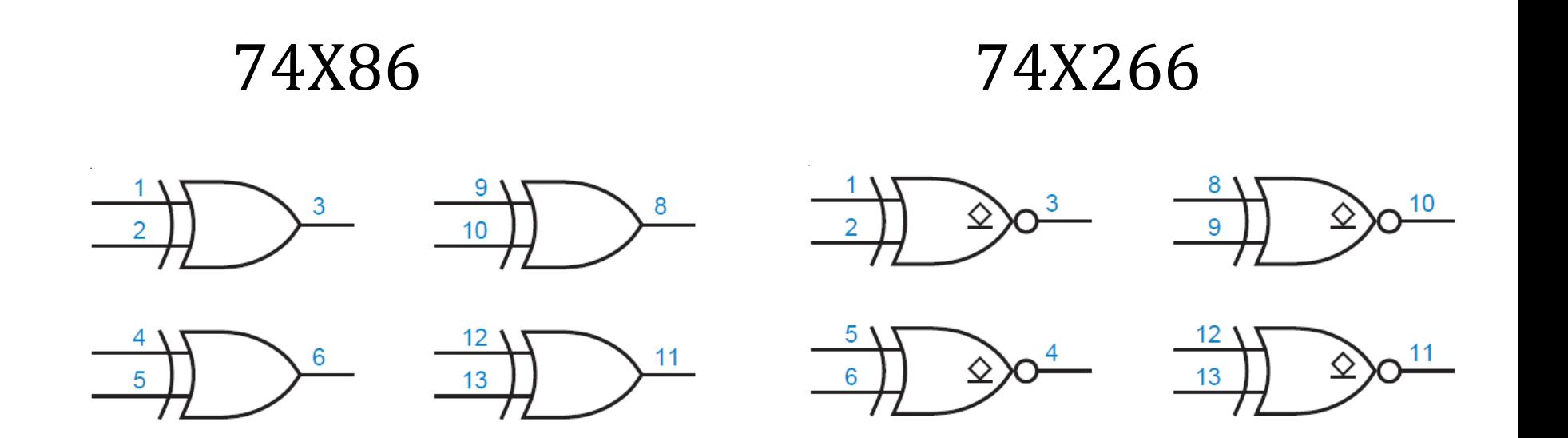

## Comunicación Serial

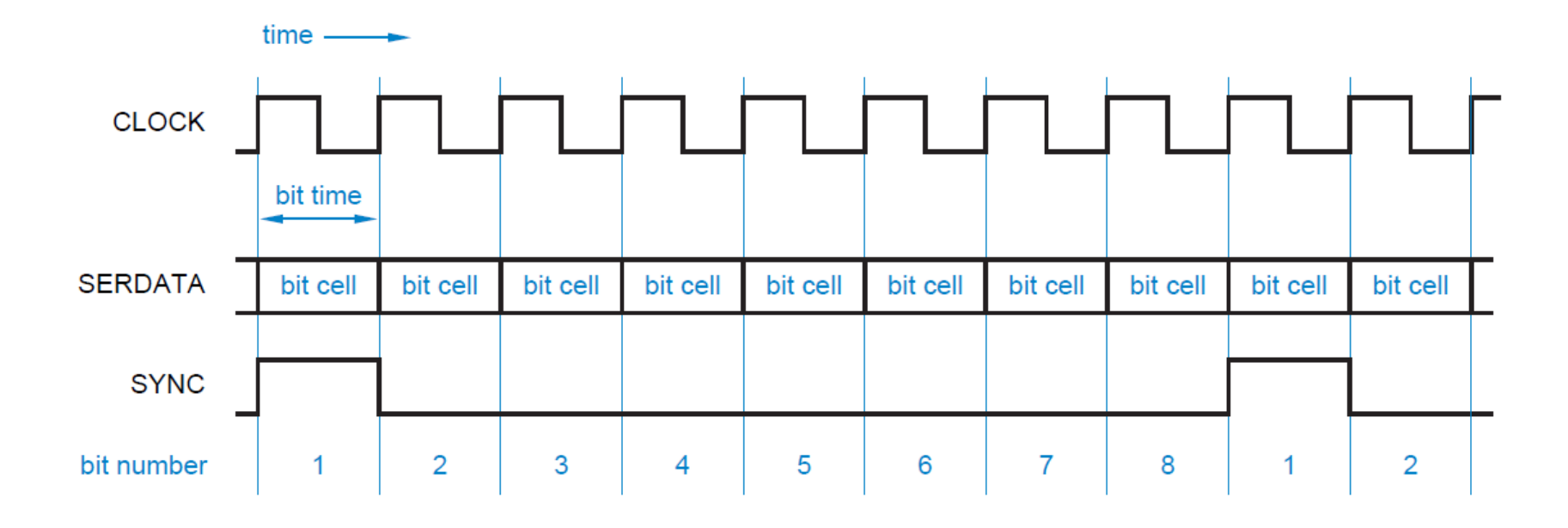

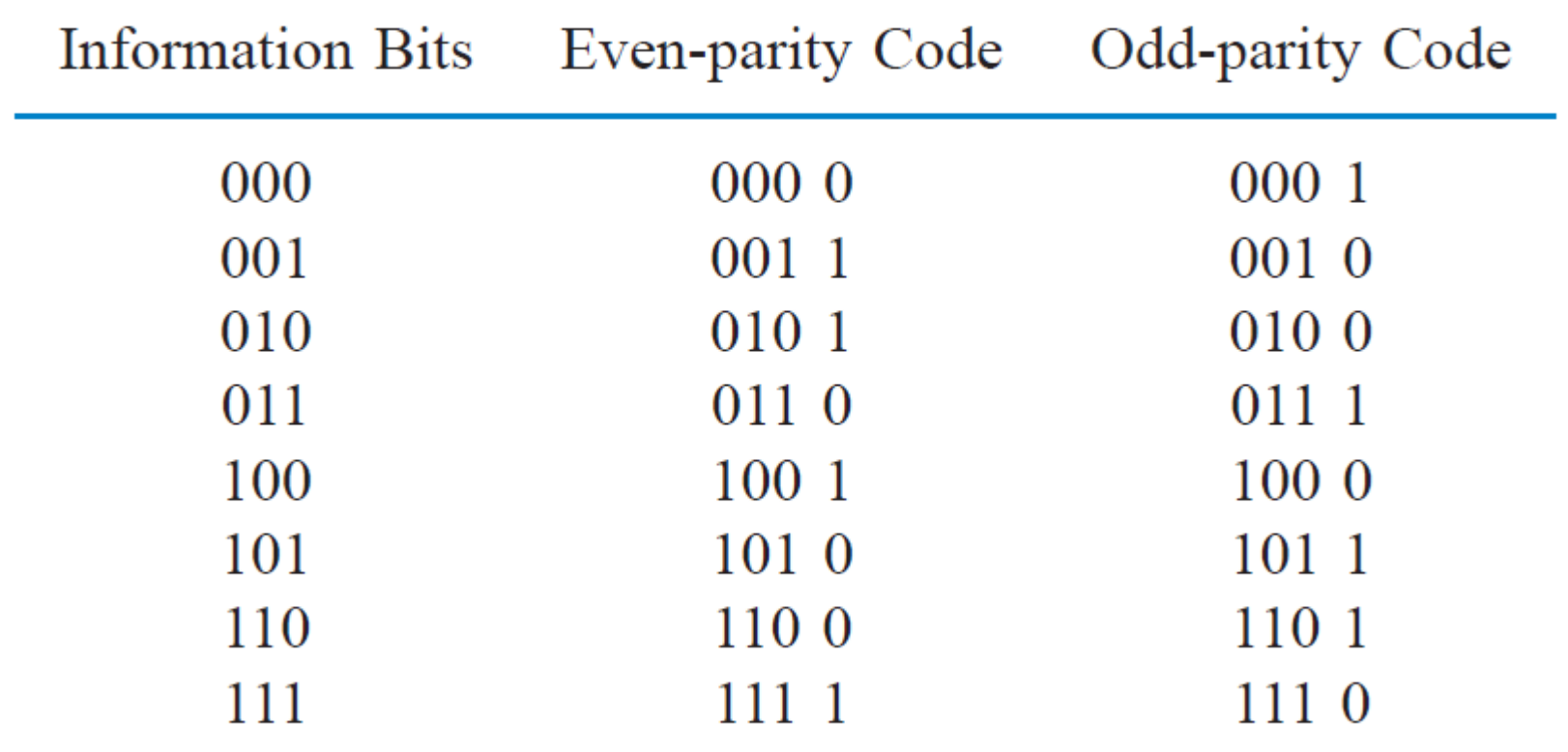

• Generador de Paridad en Cascada:

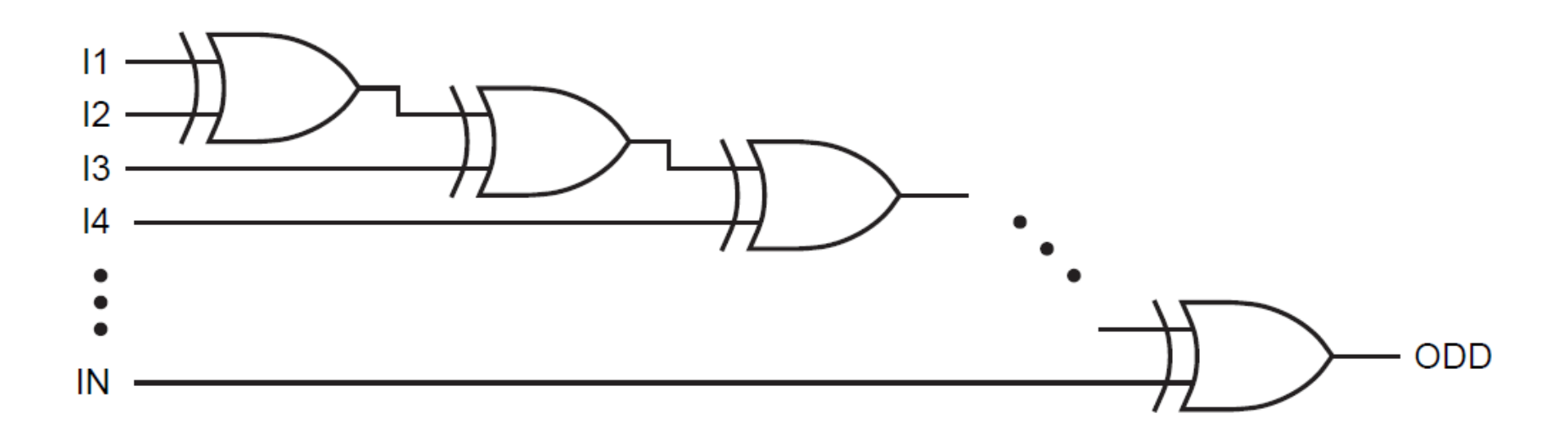

• Generador de Paridad en Árbol:

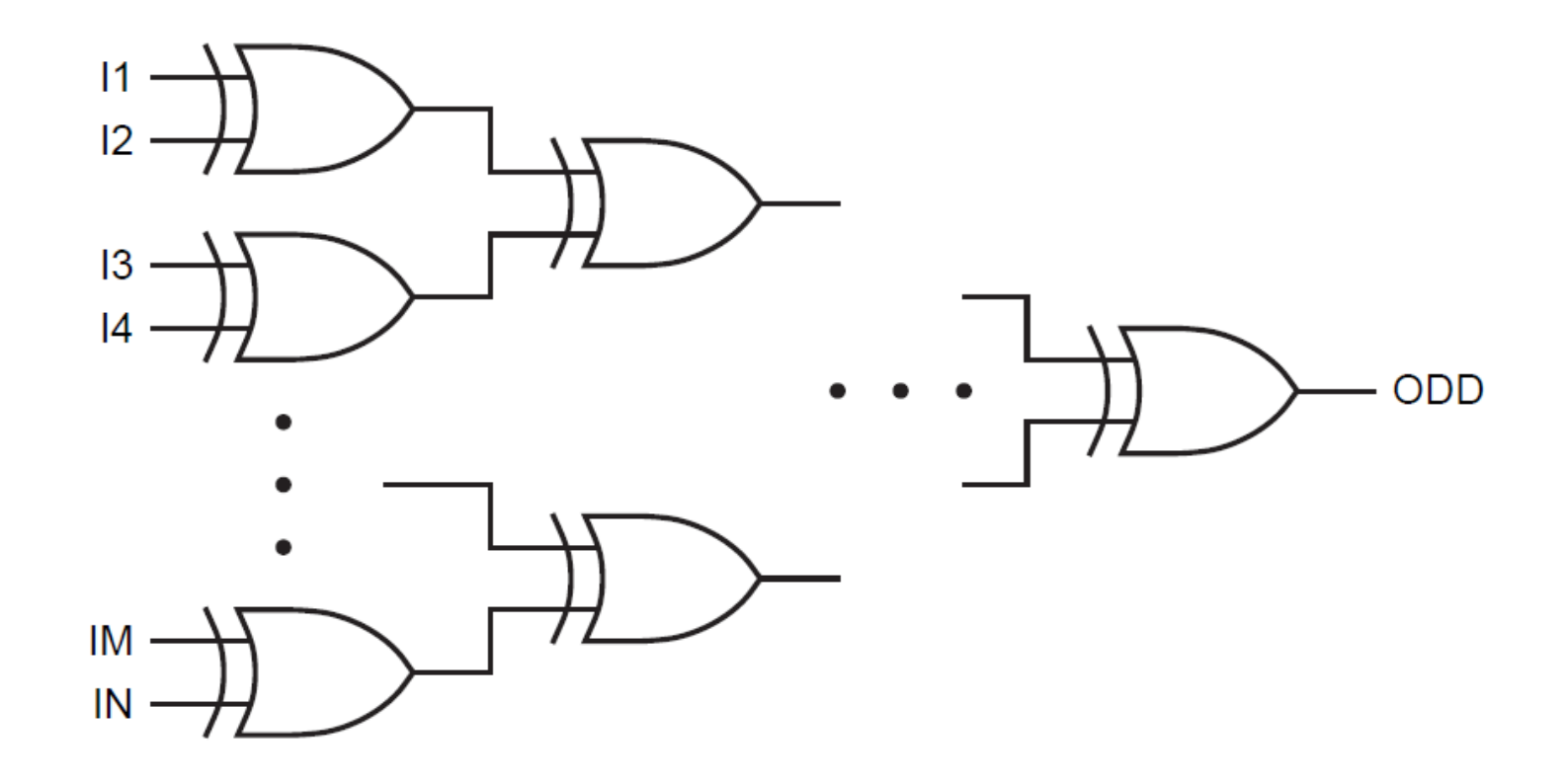

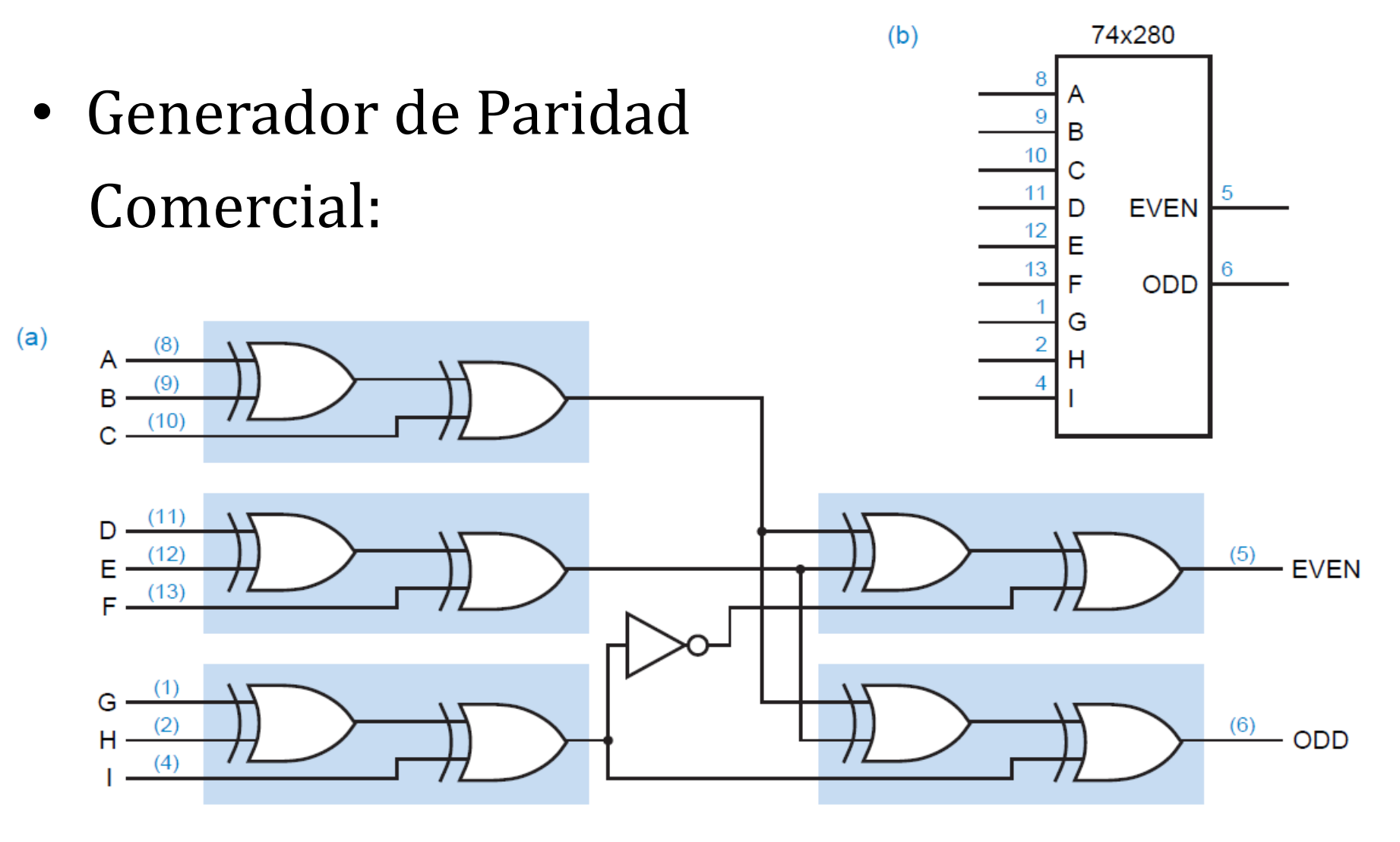

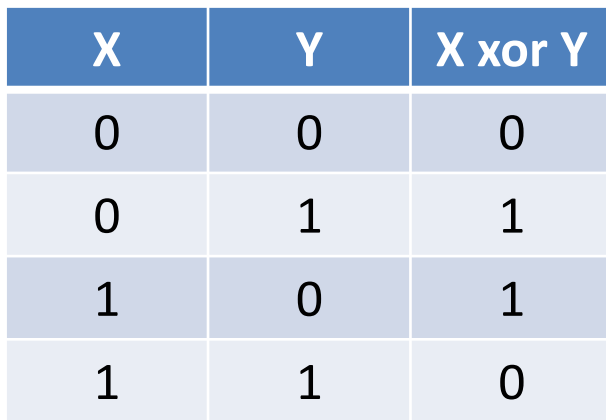

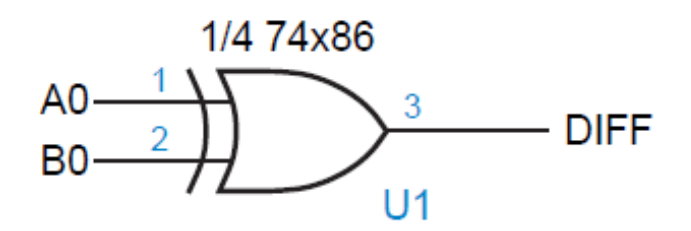

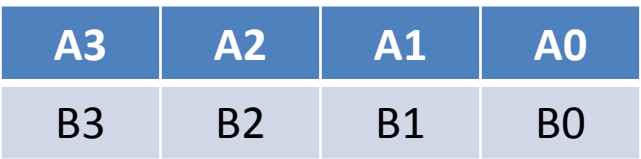

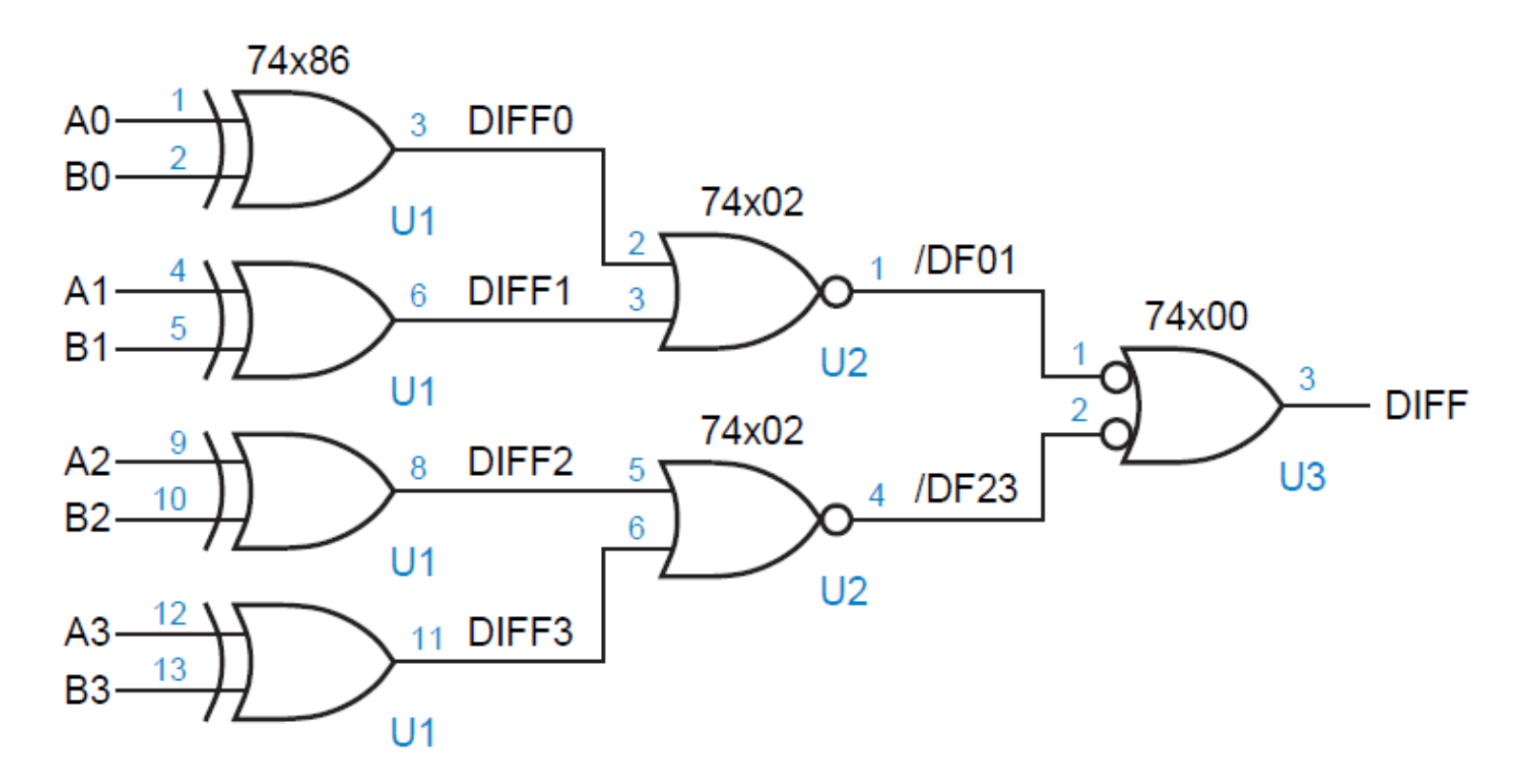

Comparador Comercial 4 bits:

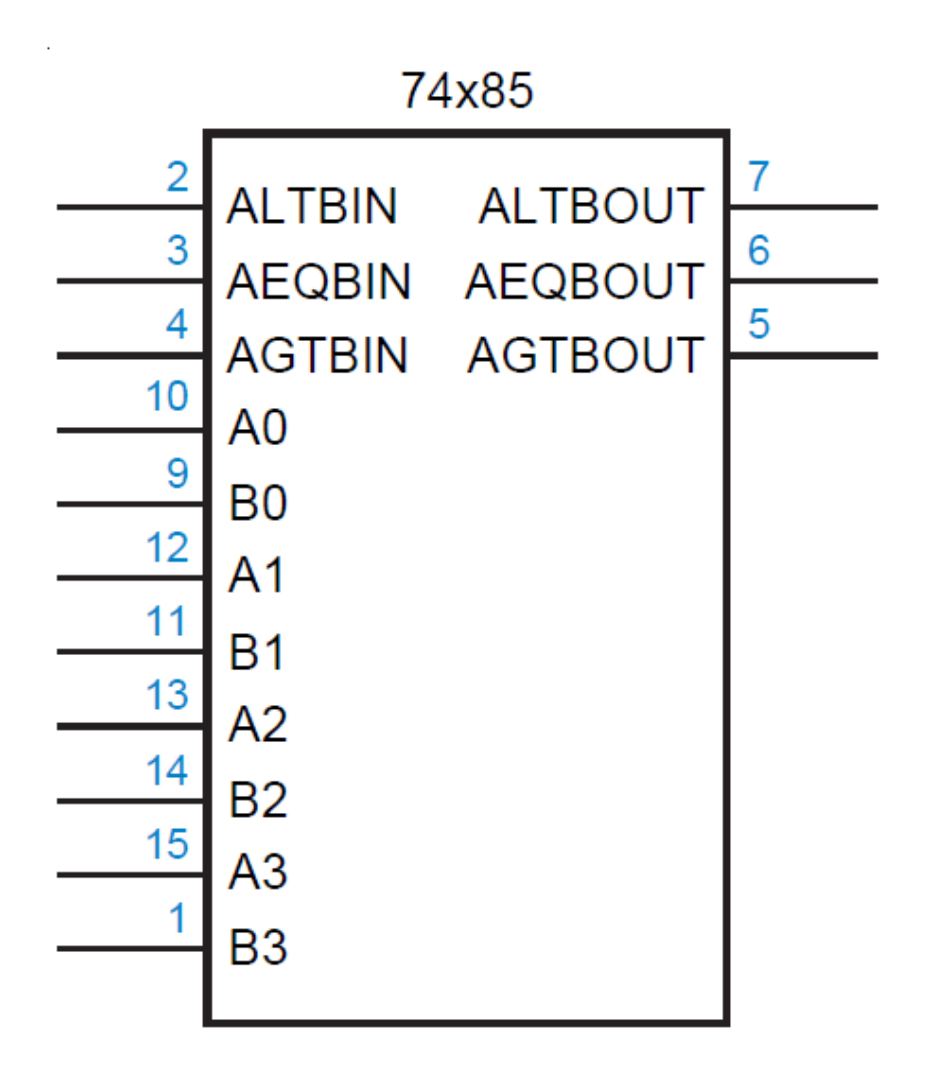

#### Comparadores en cascada:

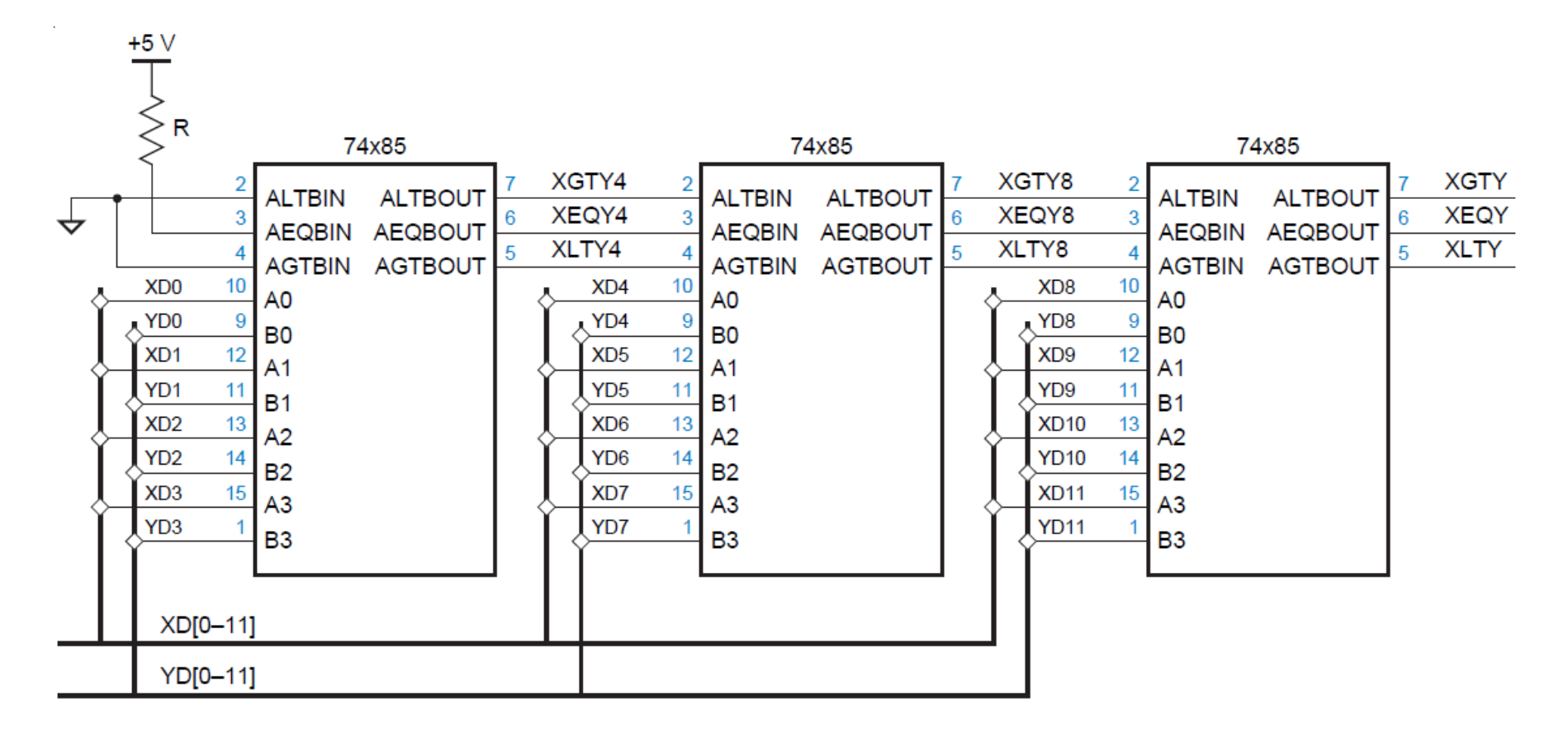

#### Comparador Comercial 8 bits:

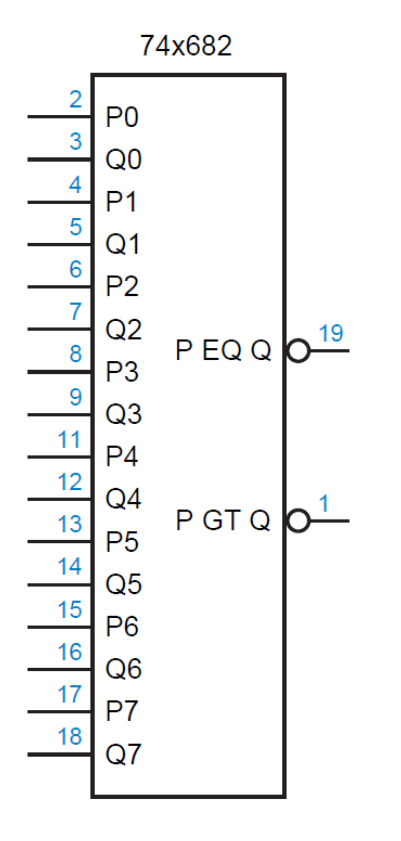

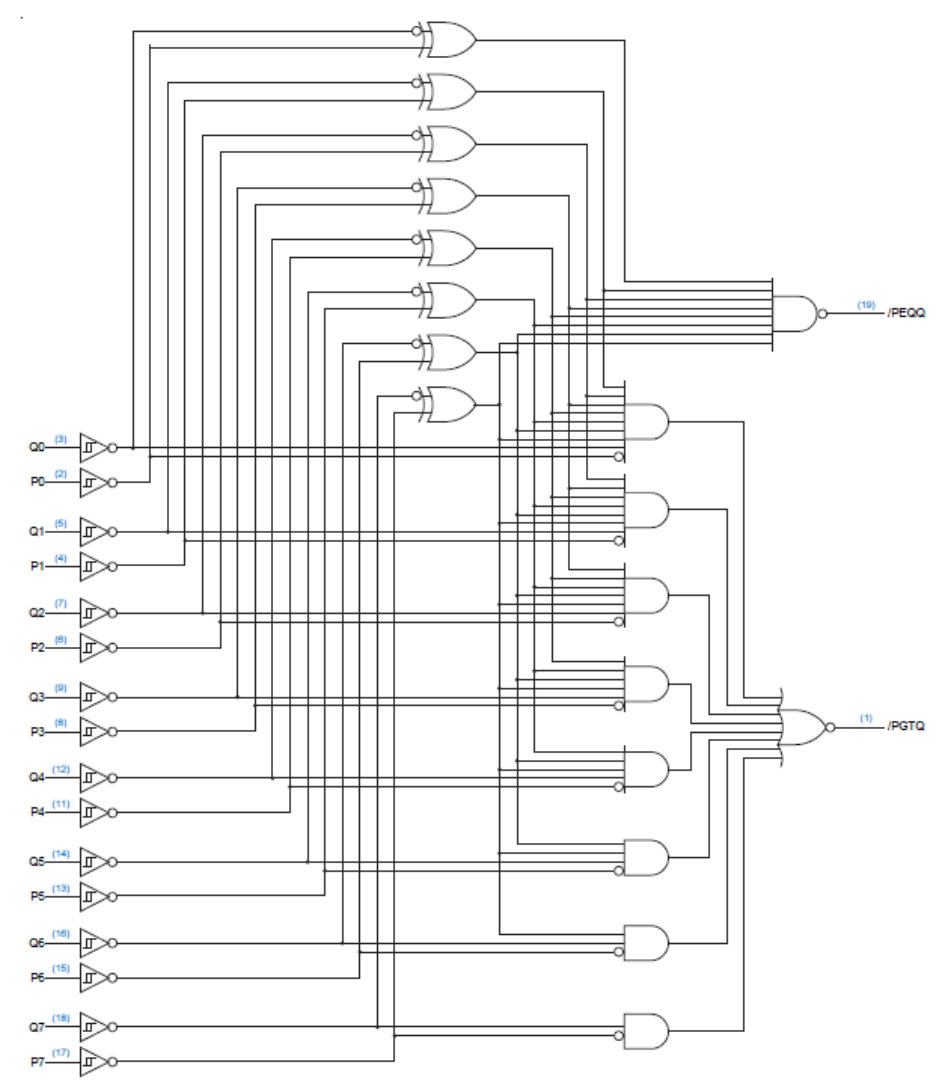

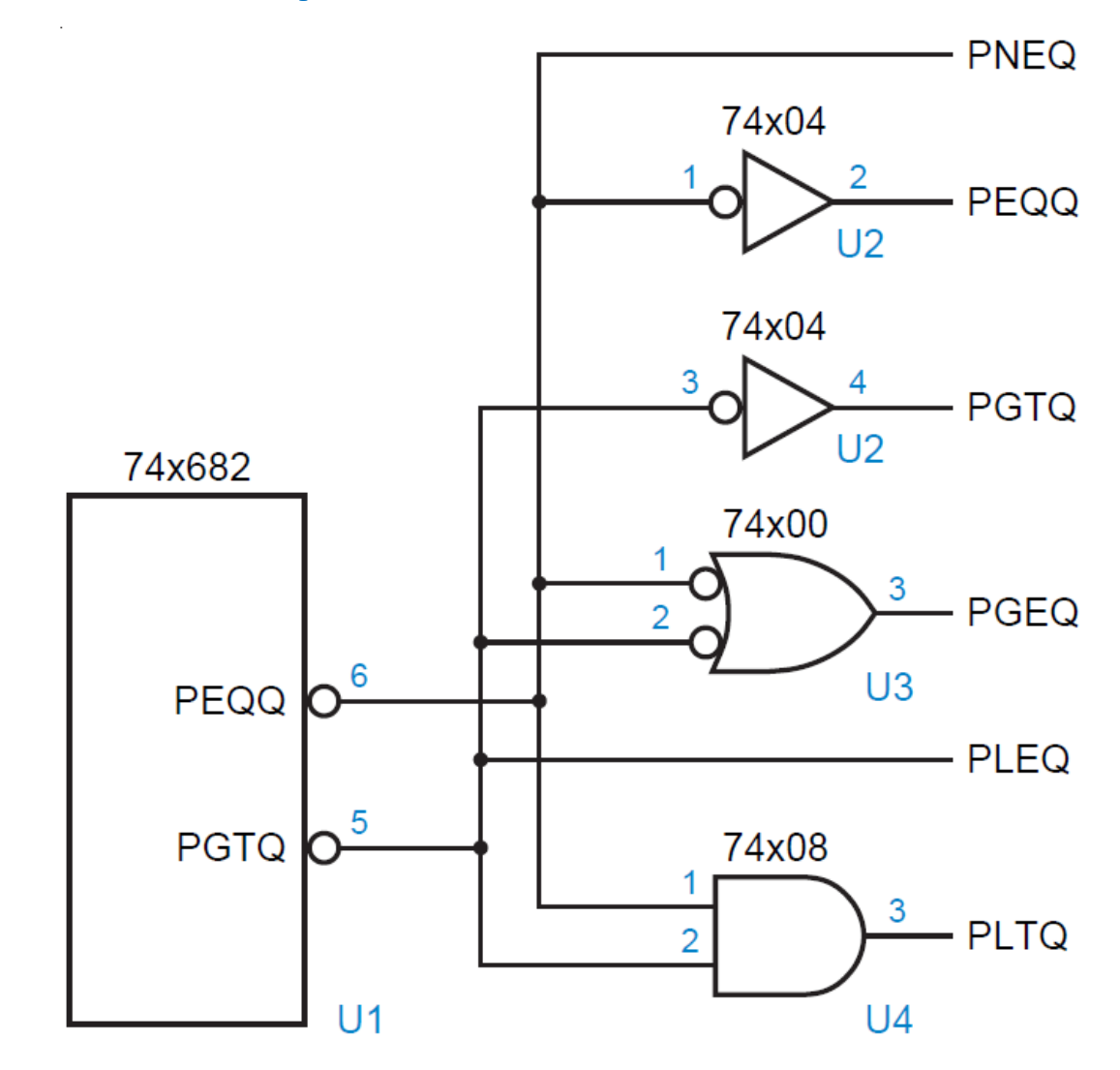